## **Projektverwaltung**

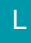

## [Gen. 24 Core und Enterprise](https://hilfe.microtech.de/x/AYDvHw)

## **Info:**

Die Projektverwaltung ist in den Paketen Gen. 24 Core und Enterprise enthalten.

In früheren Produktgenerationen ist die Projektverwaltung ab "microtech büro+ L" bzw. "büro+ universal" enthalten.

Beim Einsatz der Projektverwaltung geht es darum, Informationen im Programm zu bündeln und übersichtlich darzustellen. Sie ist keine Termin- und Projektplanung sondern vielmehr eine Möglichkeit, die verschiedenen Bereiche wie Kalendereinträge, Kontaktdaten oder die Vorgänge und History durch die Zuordnung zu Projekten übersichtlich darzustellen.

Außerdem kann der Bearbeitungsstand der Projekte durch die Zuordnung verschiedener Status und durch die Verwendung verschiedener vorgegebener Informationsfelder abgebildet werden.

Die Projektverwaltung könnte z. B. für diese Abläufe eingesetzt werden:

- Maschinen-Standort- und -Statusverwaltung
- Serviceanfragen
- Angebotsanforderungen
- Beratungsgespräche
- Serviceeinsätze vor Ort
- Reklamationsabwicklung
- Erhalt und Überprüfung technischer Fehlerberichte
- Abbildung größerer Aufträge, die aus mehreren Vorgängen bestehen

In all diesen vorgenannten Beispielen können Informationen zu den einzelnen Arbeitsschritten/ Kundengesprächen in Kontakten festgehalten werden. In einigen dieser Beispiele werden anschließend zusätzlich Vorgänge zur Angebotserstellung/ Leistungsberechnung oder Materialbewegung erfasst.

Wichtige Schaltflächen wie das [Ändern des Status](https://hilfe.microtech.de/go/hlpGlParamPrjStatusAendern) eines Projektes sind direkt auf der Registerkarte: START verfügbar. Sie können jedoch z. B. auch in den Stammdaten der Adressen über das Kontextmenü oder über die Detail-Ansicht Projekte erreicht werden.

Zusätzliche Funktionen sind über die Schaltfläche: WEITERE erreichbar.

## **Weitere Themen**

[Funktionsumfang: Projektverwaltung](https://hilfe.microtech.de/display/PROG/Funktionsumfang%3A+Projektverwaltung)